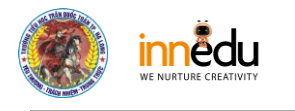

# **HƯỚNG DẪN TÍCH GIẤY PHÉP CÀI A3**

# **Cho tài khoản giáo viên có sẵn**

### **TÍCH GIẤY PHÉP CÀI A3**

#### Bước 1

|                                                                                                    | Microsoft Office Home<br>$\times$ |              | Trang chủ - Microsoft 365 admin X                                         | $+$                              |                                                                                          |                    |                                                                                                    |                                                                           | 币             | $\times$     |  |
|----------------------------------------------------------------------------------------------------|-----------------------------------|--------------|---------------------------------------------------------------------------|----------------------------------|------------------------------------------------------------------------------------------|--------------------|----------------------------------------------------------------------------------------------------|---------------------------------------------------------------------------|---------------|--------------|--|
| A admin.microsoft.com/?auth_upn=admin%40tieuhoctranquoctoan.edu.vn&source=applauncher#/users/:/UserDetails/c20c8434-af83-4bd7-ae5c-a2cee8ce36be/LicensesAndA<br>C<br>$\overrightarrow{R}$ |                                   |              |                                                                           |                                  |                                                                                          |                    |                                                                                                    |                                                                           |               |              |  |
| 膃                                                                                                    | Microsoft 365 admin center        |              |                                                                           | O Tim kiếm                       |                                                                                          |                    |                                                                                                    | 园                                                                         | <b>{े}</b>    | $\mathbf{A}$ |  |
| $\equiv$                                                                                                    |                                   |              |                                                                           | Trang chủ > Người dùng hiện hoạt |                                                                                          |                    |                                                                                                    |                                                                           | $\mathcal{C}$ | $\times$     |  |
| 命                                                                                                    | Trang chủ                         |              | Người dùng hiện hoạt                                                      |                                  |                                                                                          |                    |                                                                                                    |                                                                           |               |              |  |
| Χ                                                                                                    | Người dùng                        | $\sim$       |                                                                           |                                  |                                                                                          |                    | Lưu Ngọc Lan                                                                                                    |                                                                           |               |              |  |
|                                                                                                    | Người dùng hiện hoạt              |              | Hành động được đề xuất (2)                                                |                                  |                                                                                          |                    | Chăn đăng nhập ···<br>Đặt lai mật khẩu<br>Thay đổi ảnh                                                                                                    |                                                                           |               |              |  |
|                                                                                                    | Liên hê                           |              |                                                                           |                                  |                                                                                          |                    |                                                                                                    |                                                                           |               |              |  |
|                                                                                                    | Người dùng khách                  |              | $\bigcap$ Xác thực đa yếu tố ( ) Làm mới $\cdots$<br>Α<br>Thêm người dùng |                                  |                                                                                          |                    |                                                                                                    |                                                                           |               |              |  |
|                                                                                                    | Người dùng đã bị xóa              |              |                                                                           |                                  |                                                                                          |                    | Giấy phép (2)<br>$\sim$                                                                                                    |                                                                           |               |              |  |
| <b>ት</b>                                                                                                    | Teams & Nhóm                      | $\checkmark$ | П                                                                         | Tên hiển thi î<br>Tên người di   |                                                                                          |                    | Lợi ích sử dụng Office 365 A3 dành cho học viên<br>$\checkmark$                                                                                                    |                                                                           |               |              |  |
| ⊟                                                                                                    | Thanh toán                        | $\checkmark$ |                                                                           |                                  |                                                                                          |                    | 117/120 giấy phép có sẵn                                                                                                    |                                                                           |               |              |  |
| P                                                                                                    | Thiết lập                         |              | □                                                                         | Chíu Thị Lan                     | ÷<br>chiuthilan5a<br><b>Microsoft Power Automate Free</b><br>9744/10000 giấy phép có sẵn |                    |                                                                                                    |                                                                           |               |              |  |
|                                                                                                    |                                   |              | $\overline{\mathbf{v}}$                                                   | Lưu Ngọc Lan                     | Q                                                                                        | luungoclan@        | Office 365 A1 dành cho giảng viên<br>Có sẵn giấy phép không giới han<br>Office 365 A1 dành cho học viên<br>Có sẵn giấy phép không giới hạn<br>Office 365 A3 dành cho giảng viên |                                                                           |               |              |  |
| $\sim 100$                                                                                                    | Hiển thi tất cả                   |              | П                                                                         | Mai Ngoc Lan                     |                                                                                          | 2259116675         |                                                                                                    |                                                                           |               |              |  |
|                                                                                                    |                                   |              | □                                                                         | Mai Ngọc Lan                     |                                                                                          | maingoclan1        |                                                                                                    |                                                                           |               |              |  |
|                                                                                                    |                                   |              |                                                                           | Nguyễn Hoàng Thiên Lan           |                                                                                          | 2220016706         |                                                                                                    |                                                                           | $\mathbf{o}$  |              |  |
|                                                                                                    |                                   |              |                                                                           | Nguyễn Thị Hương Lan             |                                                                                          | nguyenthihu        | 2/3 giấy phép có sẵn                                                                                                    |                                                                           |               |              |  |
|                                                                                                    |                                   | $\left($     |                                                                           |                                  |                                                                                          | <b>DAROOTOOL</b> C |                                                                                                    |                                                                           |               |              |  |
| H                                                                                                    | $\varphi$ Type here to search     |              | O                                                                         | Ξi                               |                                                                                          |                    |                                                                                                    | $\wedge$ $\equiv$ $\mathcal{C}$ $\downarrow$ $\uparrow$ $\mathcal{N}$ ENG | 3/21/2022     | ₹η           |  |

Bước 2: Click như hình

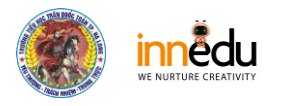

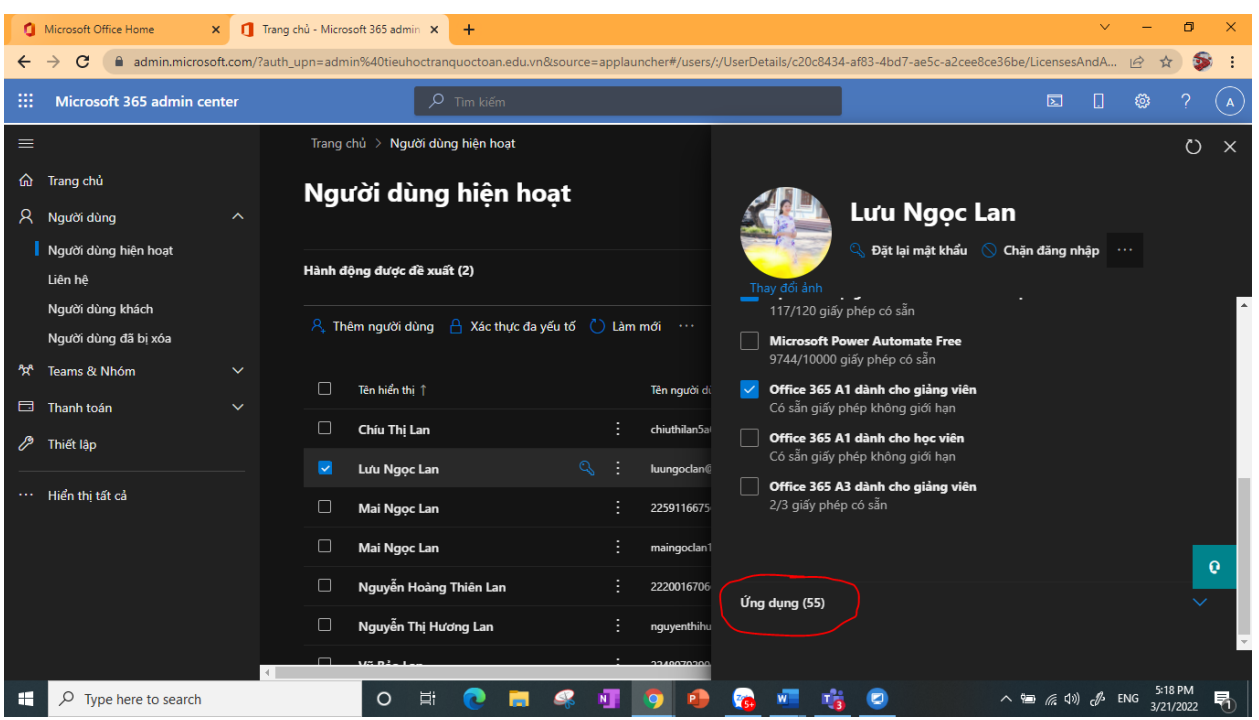

#### Bỏ tích ở ô này (như hình)

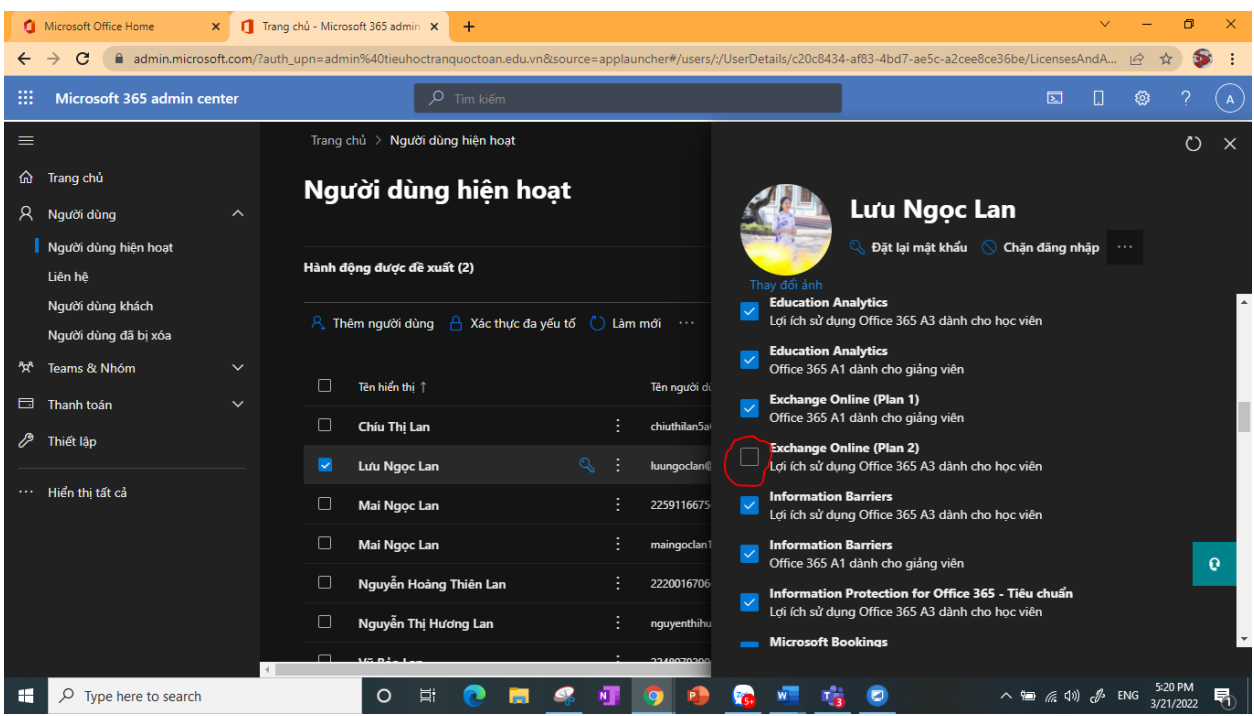

Và bỏ tích chỗ này (như hình)

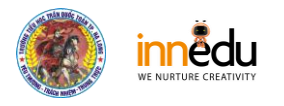

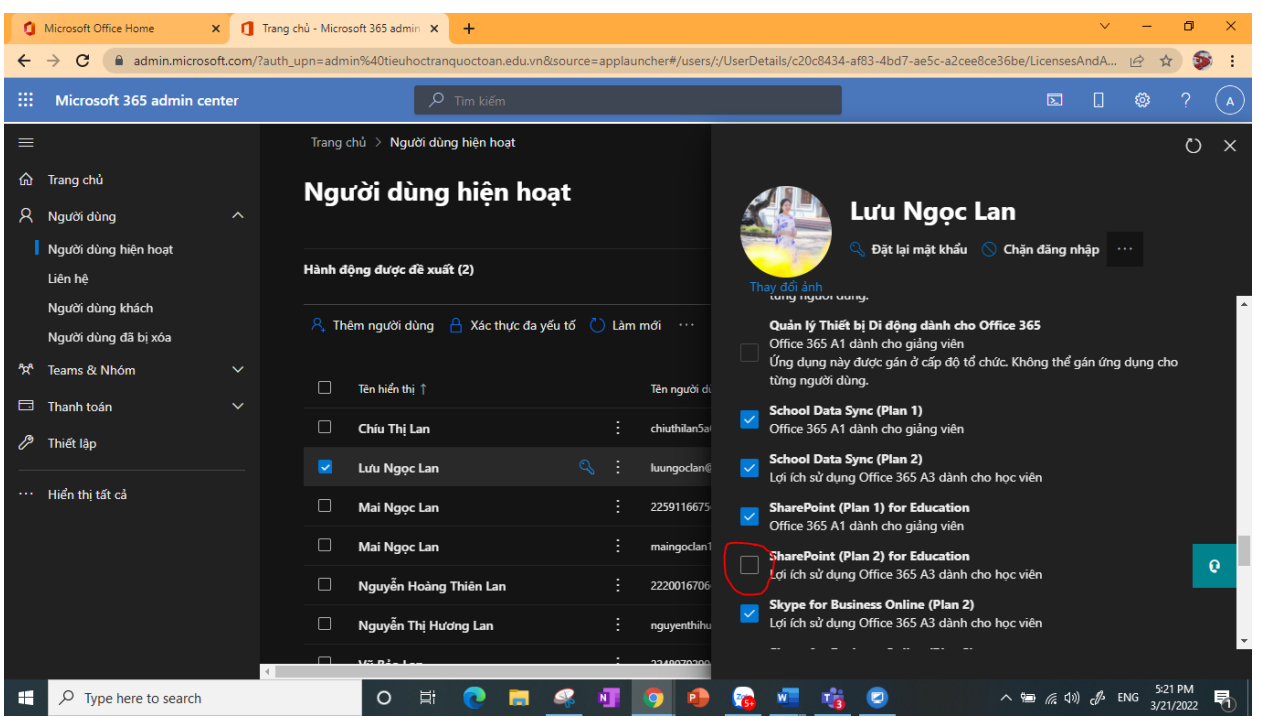

## Ấn LƯU THAY ĐỔI

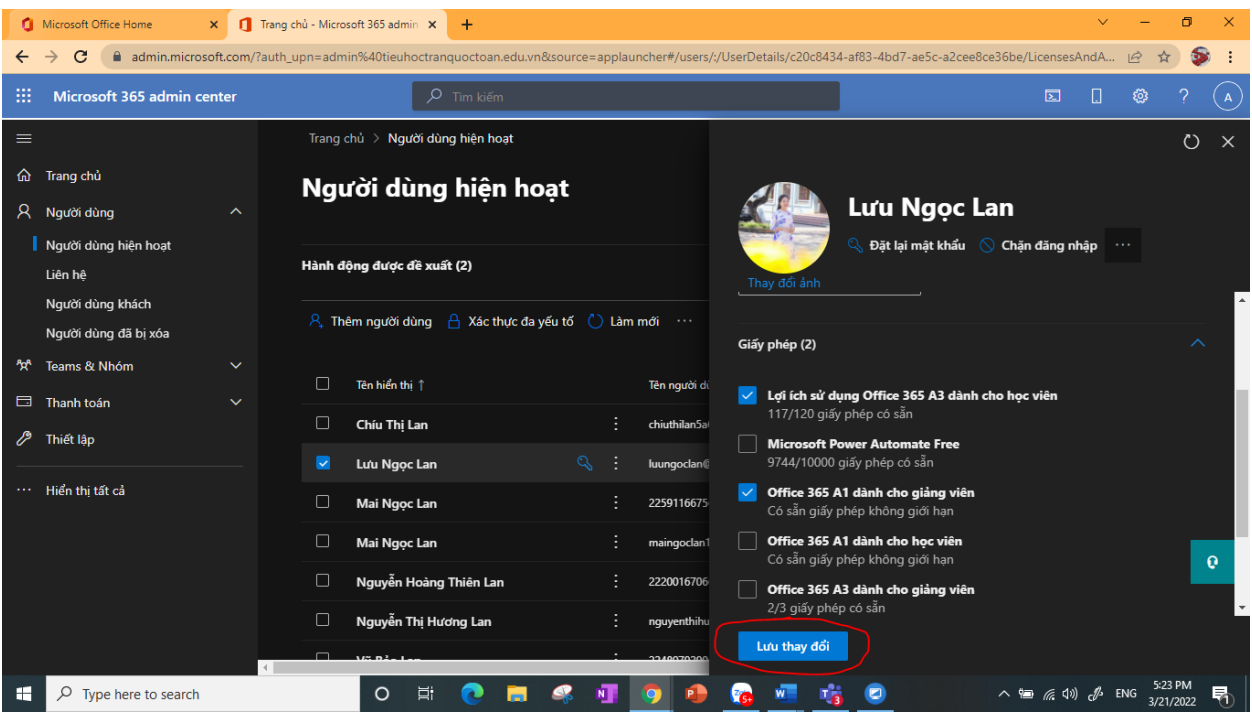

Xong.

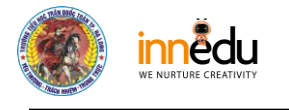

#### Best Regards,

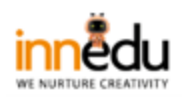

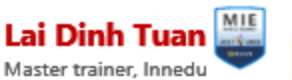

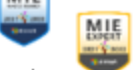

Microsoft Innovative Educator Head of training department Innedu Academy ■ ま Phone (zalo): 0983.383.683 Address: Bach Dang high school, Quang Ninh, Viet Nam. Email: tuan.ld@inn.edu.vn